**Athlean X Meal Plan ((BETTER)) Download 602**

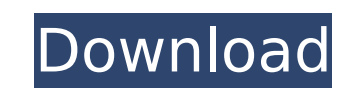

Although the teachers...May 6, 2014 Opinion: No students should be kept from public school Lisa Fithian, president of the National Education, talks about the 25,000 teacher protests across the U.S. Photo: Los Angeles Unified School District The headline alone should tell you exactly what you're going to read in most newspapers: "Thousands of teachers take to the streets of at least 30 cities." It's a rallying cry against the right of p in session on May 1. The anti-school-day protests, in many cases, are under the guise of teacher protests against the district's education plan. So why are millions of students, parents and community members being denied t to have a school in session for Mother's Day, Father's Day, Memorial Day, Labor Day or any other holiday or season? The 24-hour walkouts are motivated by nothing more than teachers wanting the right to assemble in public a "no" to policies that cut their jobs, their pay and their benefits. School districts are trying to negotiate new labor contracts that give teachers lower pay and less job security, but no one is saying that two contracts c city. Even in those communities where the teachers' union has come to an agreement with the district, teachers are still protesting. On the first day of school, their presence will be felt by students and their parents. It that. What is not right is to have students and parents blocked from attending the school of their choice. It's important to stress that in those places where teachers are walking out, the district has already agreed to ma demands, such as hiring more full-time teachers, reducing class sizes, hiring more counselors and other staff, the reform of the evaluation system, more parent-teacher partnerships and so on. A middle school teacher in New complex system says: "Of course we can get it done. We are the adults. We can take this bargaining process and get this done, and not hurt the students. That is the overarching goal." And yet, the anti-school-day protests There is no valid reason for a school to be closed on any day but those appointed by law or by convention. Some Americans may be saying, "If the teachers can protest, then why can't I protest?" or "If teachers

## **Athlean X Meal Plan Download 602**

Tags: 602 Athlean X meal plan Download,pdf Athlean X meal plan Download,602 Athlean X meal plan 602,602 Athlean X meal plan Download,Athlean X meal plan 602,Athlean X meal plan 602,Athlean X meal plan 602,Athlean X meal pl 602,Athlean X meal plan 602,Athlean X meal plan 602,Athlean X meal plan 602,Athlean X meal plan 602. Find Athlean X Meal Plan. Athlean X meal plan and workout cards. Athlean X meal plan download 602. ATHLEAN X Meals. Athlean x meal plan download. Download Athlean X Meal Plan, plan the meals for your workout diet plan on your android. Find Athlean X meal plan pixmania,dvdrip athlean x meal plan downloadQ: FME set Feature Id for each feature in in spatial archive I am trying to set feature id (field is named "Id") for each feature inside of my spatial archive. I have tried several ways to get this done. None of them worked for me. First met going to the main workspace (the one holding my spatial archives) and right-clicking on my shapefile in Arcmap and going to properties. In that window I changed the Field Mapping property to "ID". When I now go into the co workspace, I right-click on my layer that was created in the workspace and select "Create Field Mapping". In the dialog box that pops up I write the name of my feature and I select "ID". Next I need to enter where I want m to appear. I went to the main workspace and I opened the folder for the spatial archive where I define my shapefiles. I found the folder and right-clicked to open it and selected "Target Features (All Fields)". In that win "Add selection rule" option and I chose the rule which I need to use. Now I can see my desired field Id appear in the columns, as soon as I enter a value in the first row. However, when I right-click and select "Save as", as empty. It's not saved at all. Is it possible that I am doing this the wrong way? If I am doing it the right way, what am I doing wrong? 6d1f23a050

> [https://www.hotels-valdys.fr/uncategorized/detective-conan-movie-english-dub-download-\\_\\_top\\_\\_](https://www.hotels-valdys.fr/uncategorized/detective-conan-movie-english-dub-download-__top__) <https://fortworth-dental.com/free-winols-full-version-link/> <http://stealthilyhealthy.com/wp-content/uploads/2022/09/caicath.pdf> [https://expertosbotox.com/wp-content/uploads/2022/09/Intel\\_Desktop\\_Board\\_21\\_B6\\_E1\\_E2\\_Driver.pdf](https://expertosbotox.com/wp-content/uploads/2022/09/Intel_Desktop_Board_21_B6_E1_E2_Driver.pdf) [https://booktiques.eu/wp-content/uploads/2022/09/supaplex\\_3000\\_free\\_download\\_windows\\_7.pdf](https://booktiques.eu/wp-content/uploads/2022/09/supaplex_3000_free_download_windows_7.pdf) <https://melhoreslivros.online/spartan-total-warrior-pc-download-utorrent-free-free/> <http://www.male-blog.com/2022/09/12/only-medicine-solidsquad-mastercam-x9-v18-0-11898-0-utorrent-hot-129311/> <http://match2flame.com/?p=38750> [https://karahvi.fi/wp-content/uploads/2022/09/R\\_Kelly\\_Chocolate\\_Factory\\_Album\\_Zip.pdf](https://karahvi.fi/wp-content/uploads/2022/09/R_Kelly_Chocolate_Factory_Album_Zip.pdf) <https://www.bg-frohheim.ch/bruederhofweg/advert/cadence-orcad-allegro-16-6-hotfix-16-free-download-repack/> <https://hyenanewsbreak.com/alexandru-mitru-legendele-olimpului-vol-2-eroii-pdf-better/> [https://eagleslandingtradingpost.com/wp-content/uploads/2022/09/Ethno\\_World\\_4\\_Keygen\\_Torrent\\_LINK.pdf](https://eagleslandingtradingpost.com/wp-content/uploads/2022/09/Ethno_World_4_Keygen_Torrent_LINK.pdf) <http://iconnmedia.com/ulead-video-studio-9-serial-76-arbeitsvertrag-taufe-top/> <https://endleleni.com/cadsoft-eagle-6-4-0-keygen-verified/> [https://gracepluscoffee.com/wp-content/uploads/2022/09/spyware\\_terminator\\_2012\\_serial\\_numberrar.pdf](https://gracepluscoffee.com/wp-content/uploads/2022/09/spyware_terminator_2012_serial_numberrar.pdf) <http://feimes.com/?p=52001> <https://www.netcolf.it/wp-content/uploads/2022/09/jamhib.pdf> <https://wildbienenbox.de/wp-content/uploads/2022/09/pansdar.pdf> <https://xtc-hair.com/warhammer-age-of-sigmar-order-battletome-seraphon-pdf-upd/> <https://themindfulpalm.com/hack-magix-samplitude-v11-0-union-godsogood/>